# 08 – Dust Properties of Galaxies from the DustPedia Sample

#### Participants:

- Jakob den Brok
- Wilfried Mercier
- Amy Ralston
- Dr. Rosemary Coogan
- Soboh Al-Qeeq
- **Sabrina Mordini**
- Daysi Quinatoa
- Dr. Petia Yanchulova

# *OustPedia*

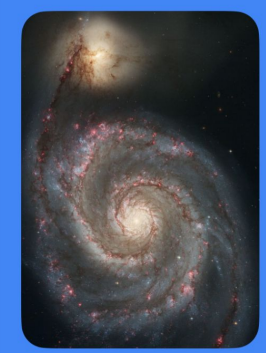

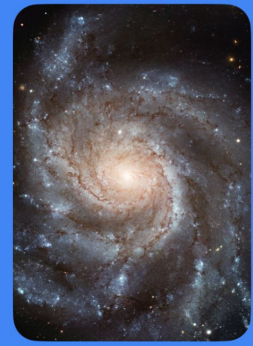

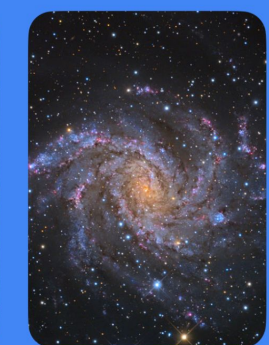

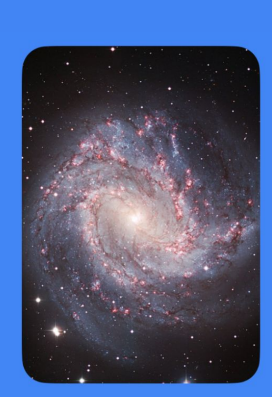

Supervisors: Frédéric Galliano and Angelos Nersesian

#### Introduction

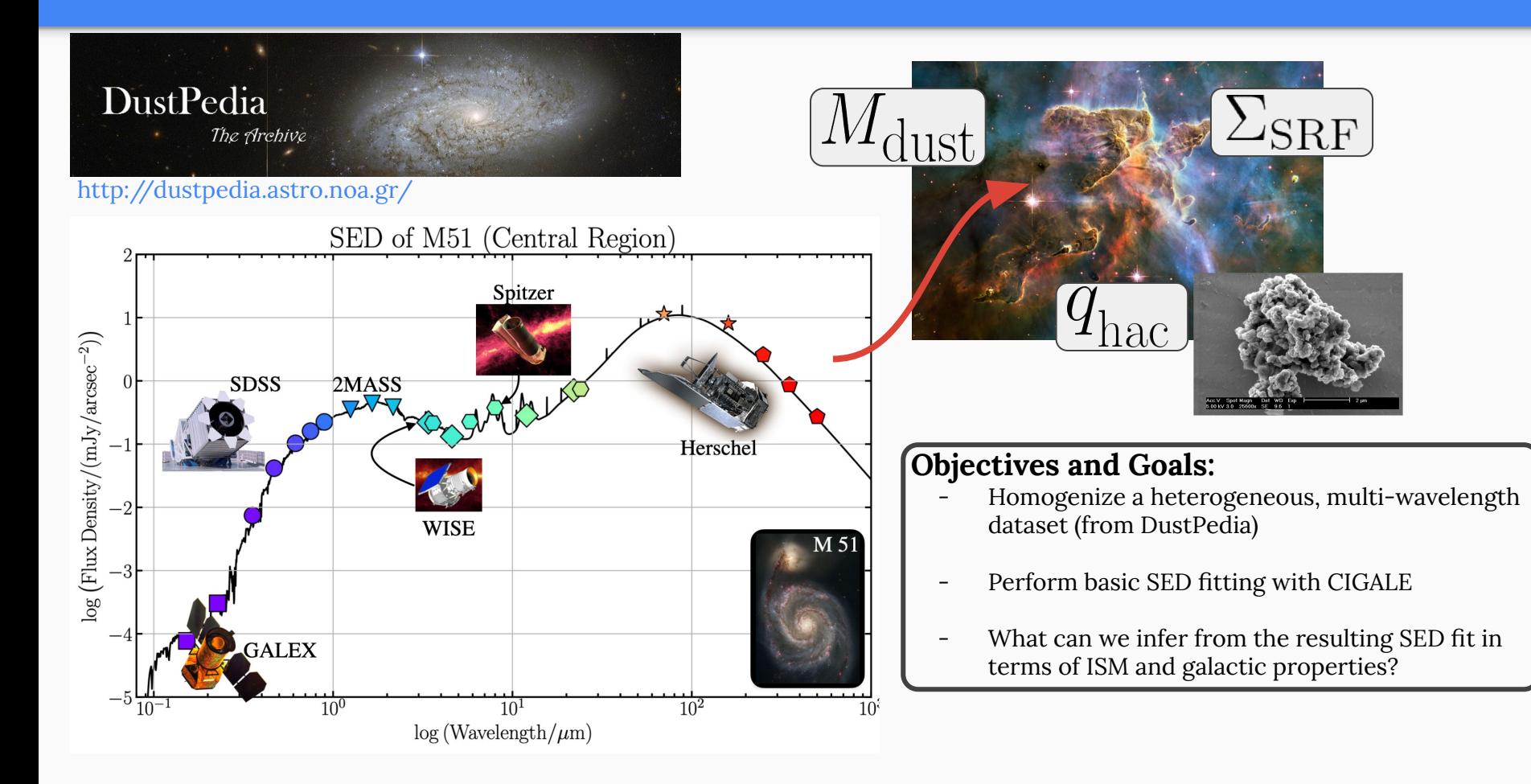

#### Data Preparation: Homogenize the Dataset

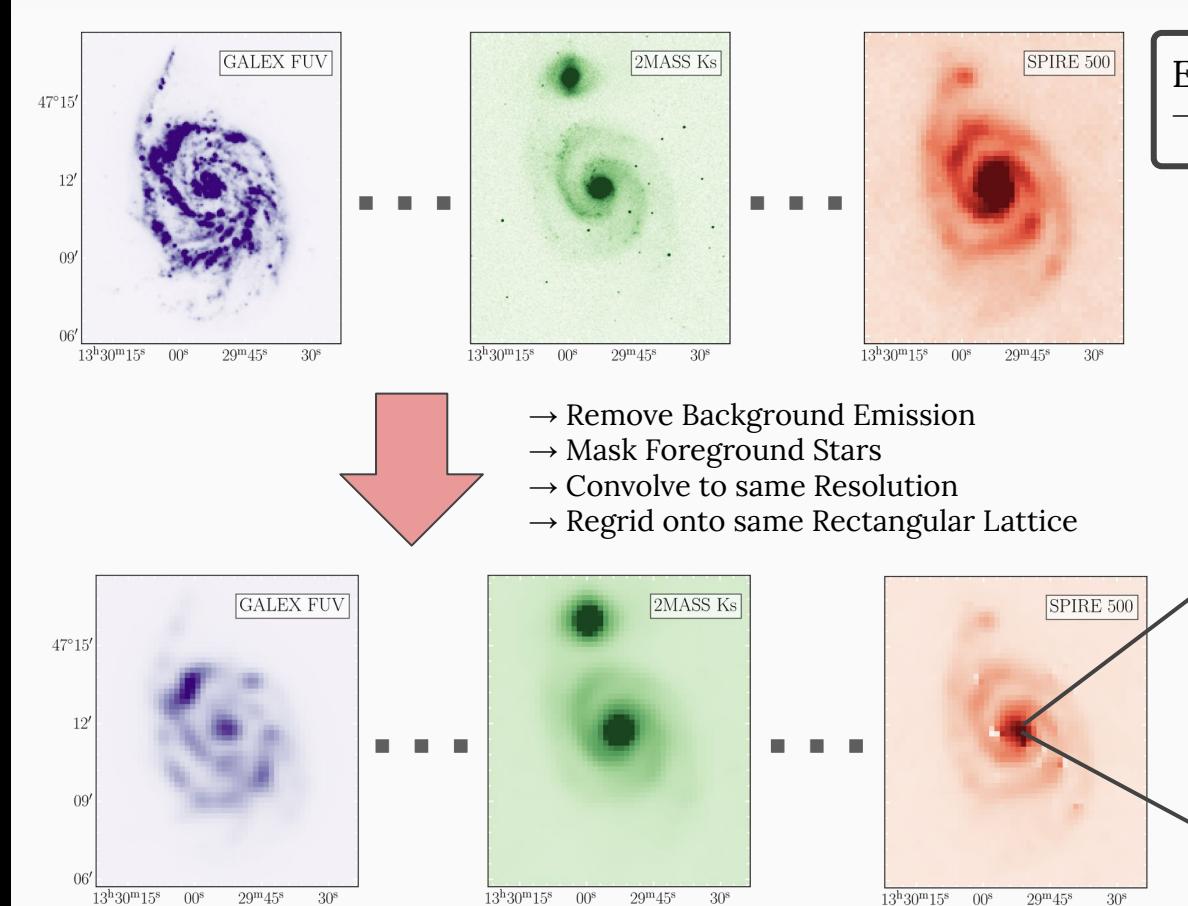

Example M51:  $\rightarrow$  24 observations from FUV to IR

2MASS Ks

 $\overline{\phantom{0}}$ 

 $log$  (Wavelength/( $\mu$ m)))

 $\bigoplus$ Galex FUV

og (Flux Density/(mJy/arc

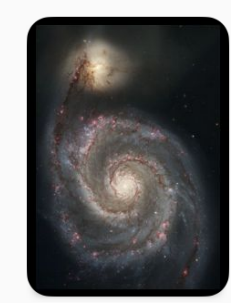

SPIRE 500

#### Data Preparation: Homogenize the Dataset

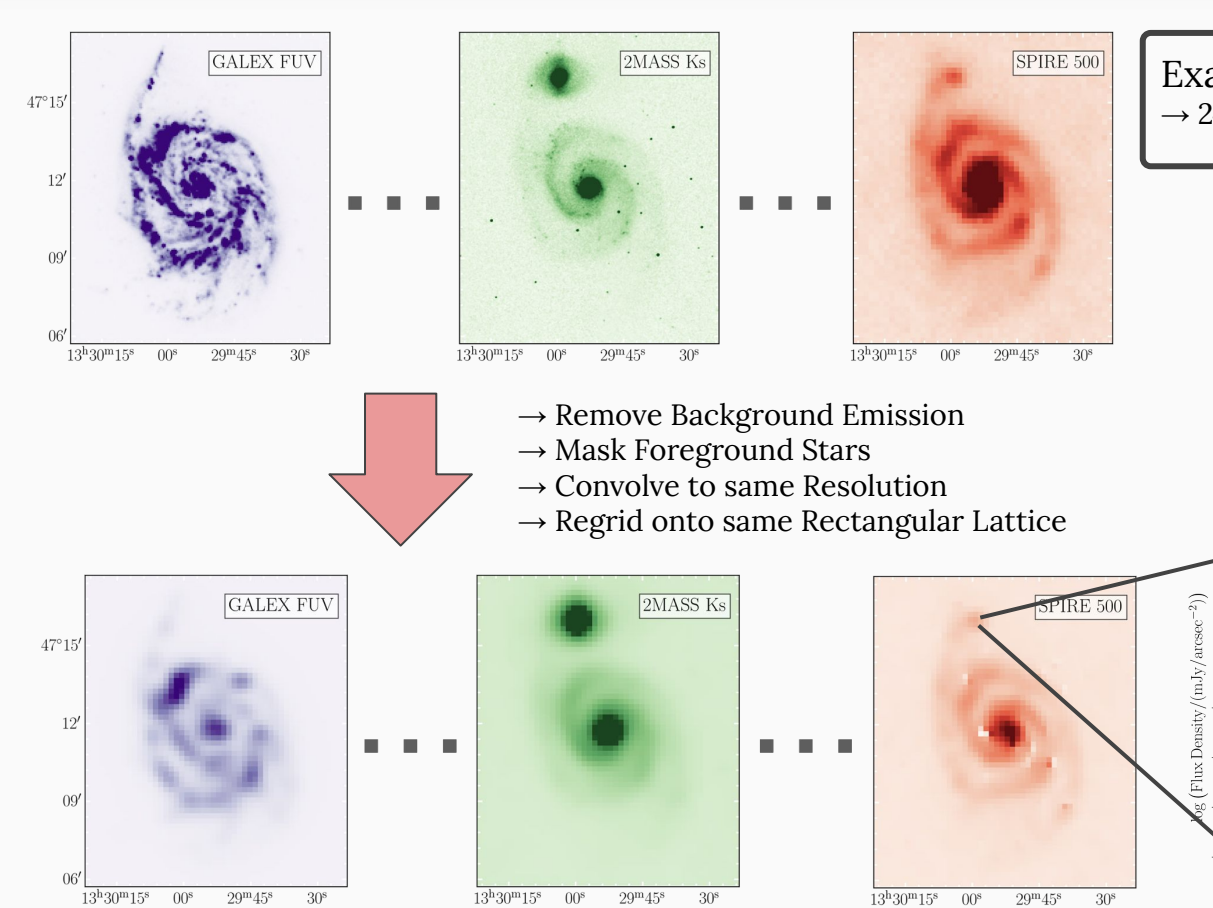

Example M51:  $\rightarrow$  24 observations from FUV to IR

 $\circ \circ \circ \circ$ 

 $log$  (Wavelength/( $\mu$ m)))

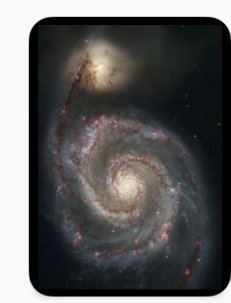

#### Data Preparation: Homogenize the Dataset

 $13^{\rm h}30^{\rm m}15^{\rm s}$ 

 $00<sup>s</sup>$ 

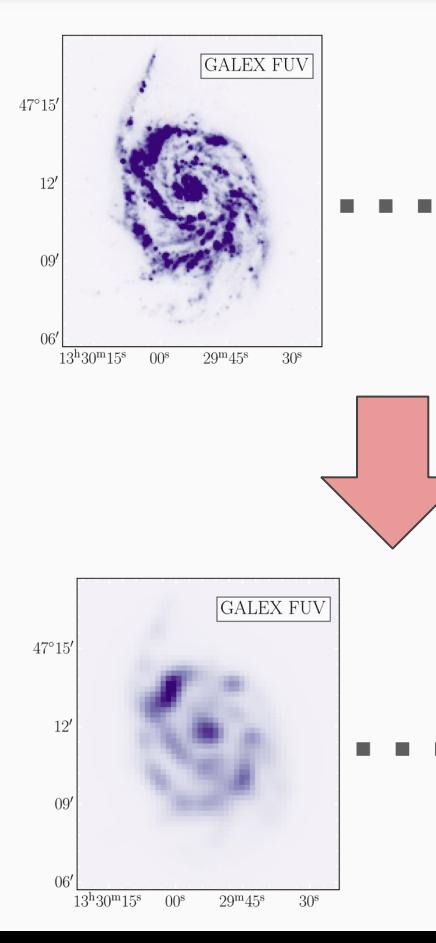

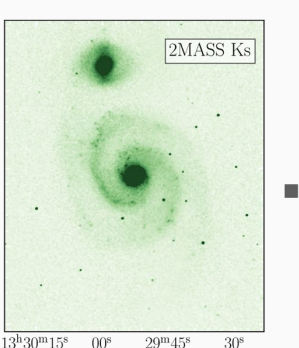

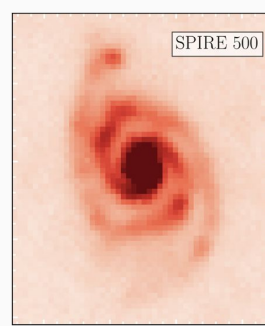

- $13^{\rm h}30^{\rm m}15^{\rm s}$  $00<sup>s</sup>$  $29^{\rm m}45^{\rm s}$  $30<sup>s</sup>$
- $\rightarrow$  Remove Background Emission
- $\rightarrow$  Mask Foreground Stars

2MASS Ks

 $29^{\rm m}45^{\rm s}$ 

 $30<sup>s</sup>$ 

- $\rightarrow$  Convolve to same Resolution
- $\rightarrow$  Regrid onto same Rectangular Lattice

. .

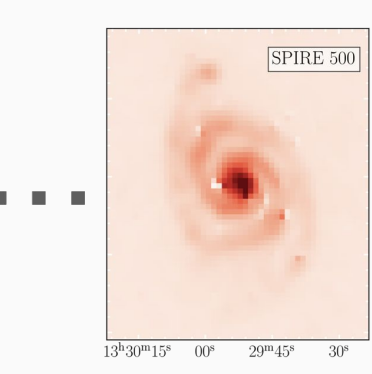

Example M51:

 $\rightarrow$  24 observations from FUV to IR

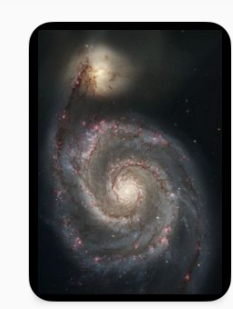

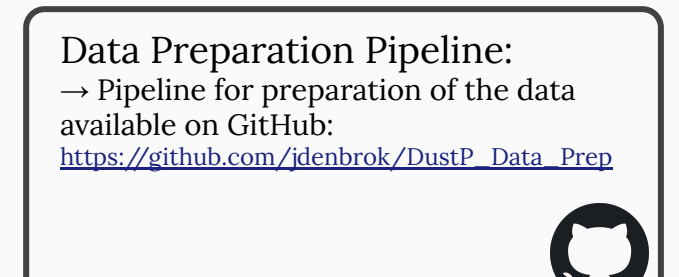

# CIGALE† SED Fitting

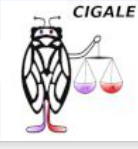

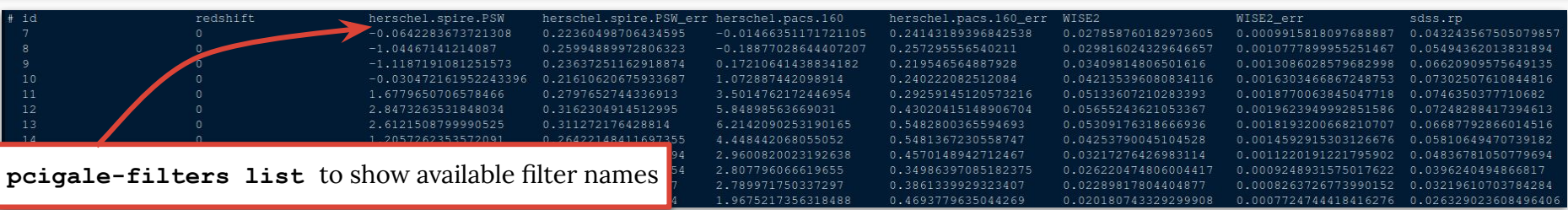

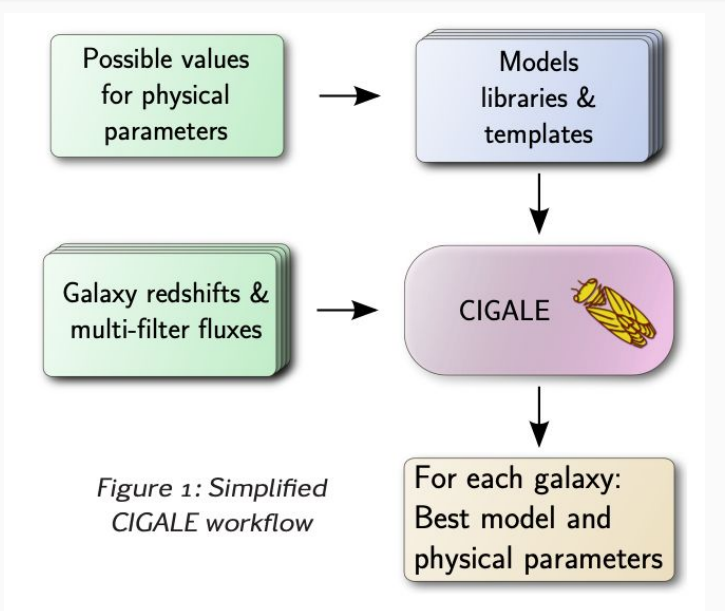

#### Main commands:

- 1. pcigale init: generate an init file
	- Fill it in by hand, provide modules, flux file, etc.
- 2. pcigale genconf: transform the init file into a CIGALE conf file
	- Provide grid values for each module
- 3. pcigale check : checks validity of conf file, prints number of models
- 4. pcigale run : launches cigale (~100-300 models/s/thread)

<sup>†</sup><https://cigale.lam.fr/>[Boquien et al. 2019]

Roehlly Y., Burgarella D., Buat V. et al. ADASS XXI, 2011

#### **Results**

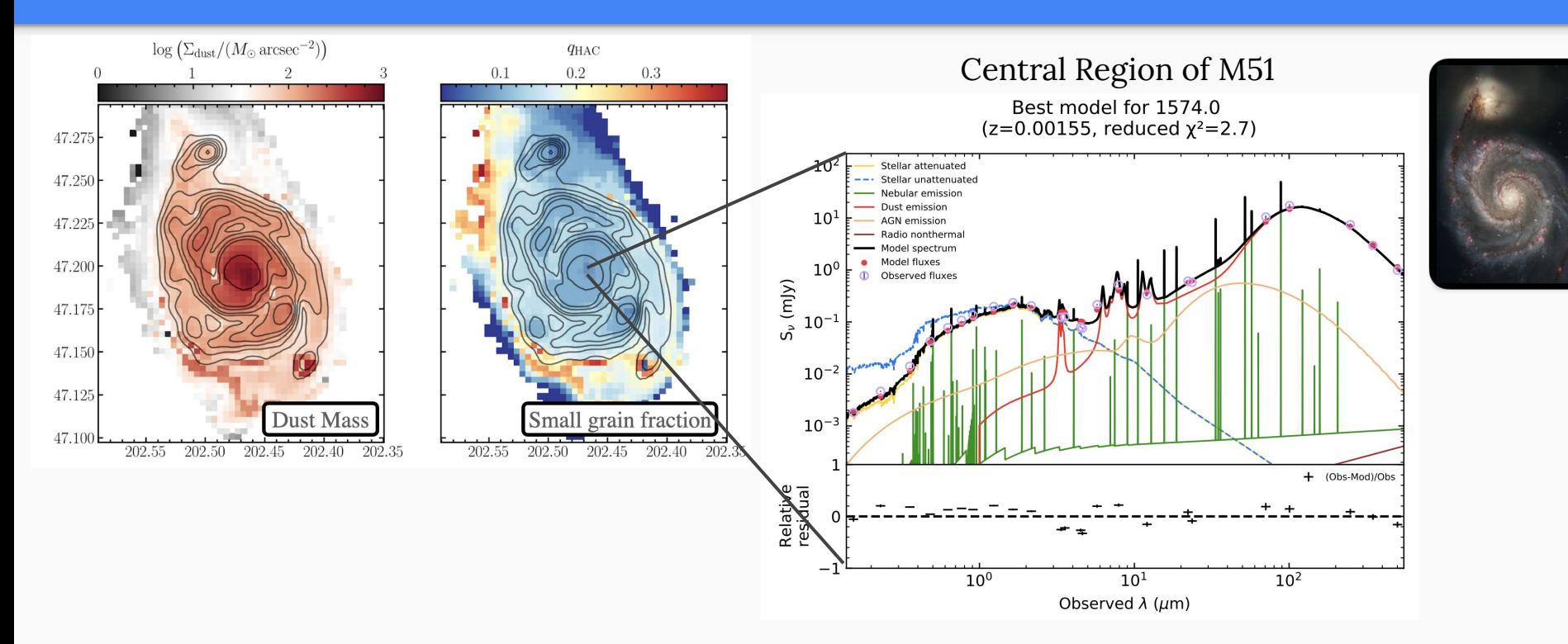

#### Result:

- $\rightarrow$  Get SED fit for every single pixel
- $\rightarrow$  Can study spatial variation of dust properties across the galaxy.

#### **Results**

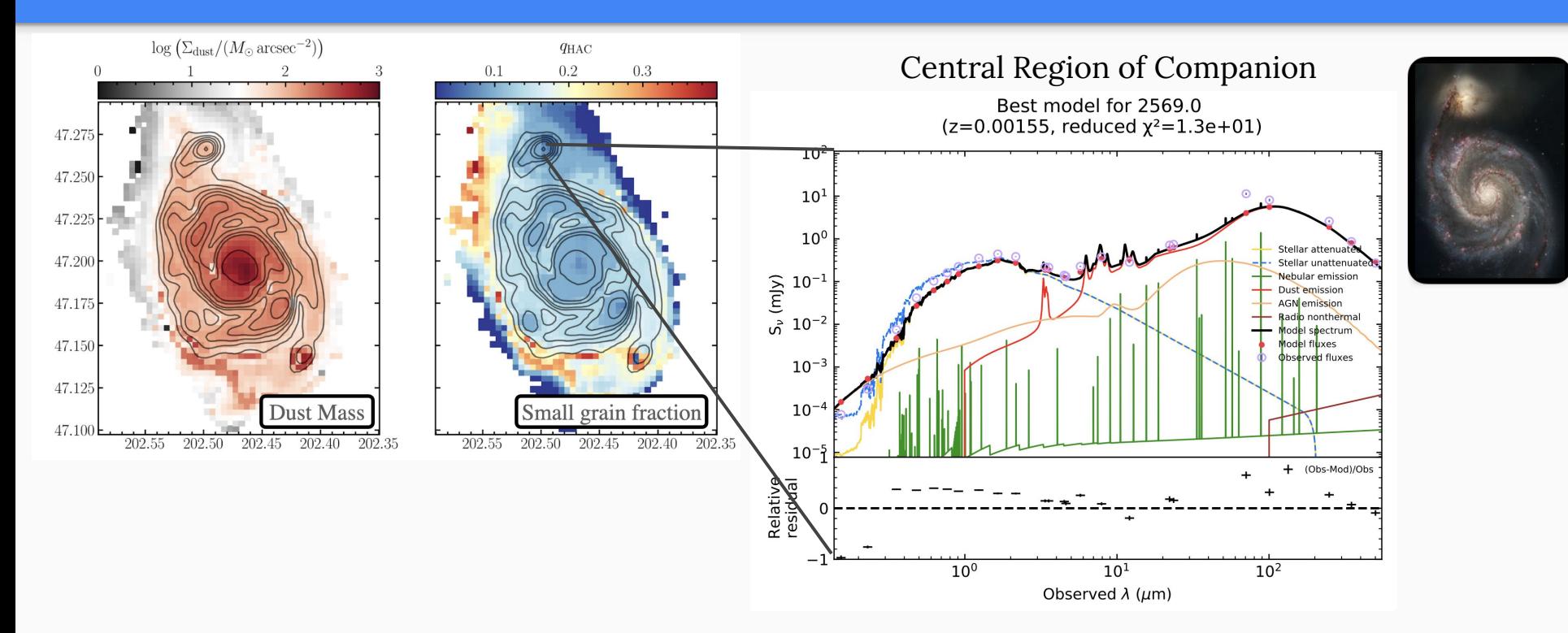

#### Result:

- $\rightarrow$  Get SED fit for every single pixel
- $\rightarrow$  Can study spatial variation of dust properties across the galaxy.

## Results: Impact of Model Resolution and Model Selection

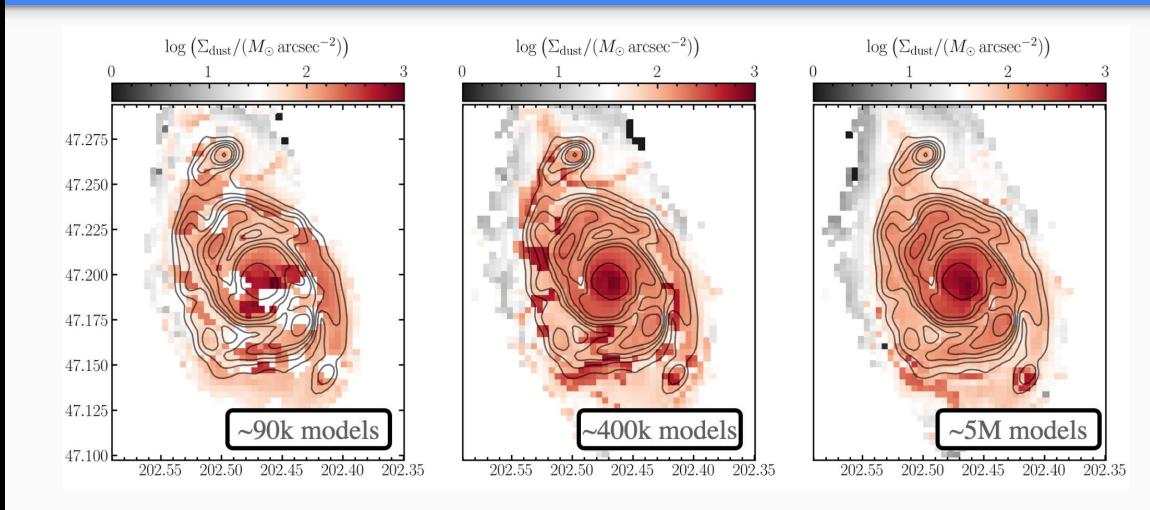

Different Model Resolution:  $\rightarrow$  Increasing the number of SED models fitted has an effect on the resulting inferred galactic properties

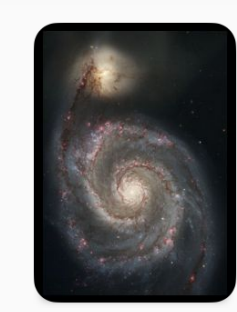

 $\log \left( \sum_{\text{Dust}} / (M_{\odot} \arcsin^{-2}) \right)$  [DL14]<br>in the set of the set of the set of  $\sigma$  $\triangledown$  $5.0$ **NGC0625 NGC1566 NGC3945 NGC5194 NGC5236 NGC5457** ∩ NGC6946 ♦ 7 **NGC3351**  $\log\left(\Sigma_{\text{Dust}}/(M_{\odot} \,\text{arcmin}^{-2})\right)$  [THEMIS]

Dust Model Selection:

 $\rightarrow$  Choice of dust model affects the resulting inferred galactic properties

#### **Summary**

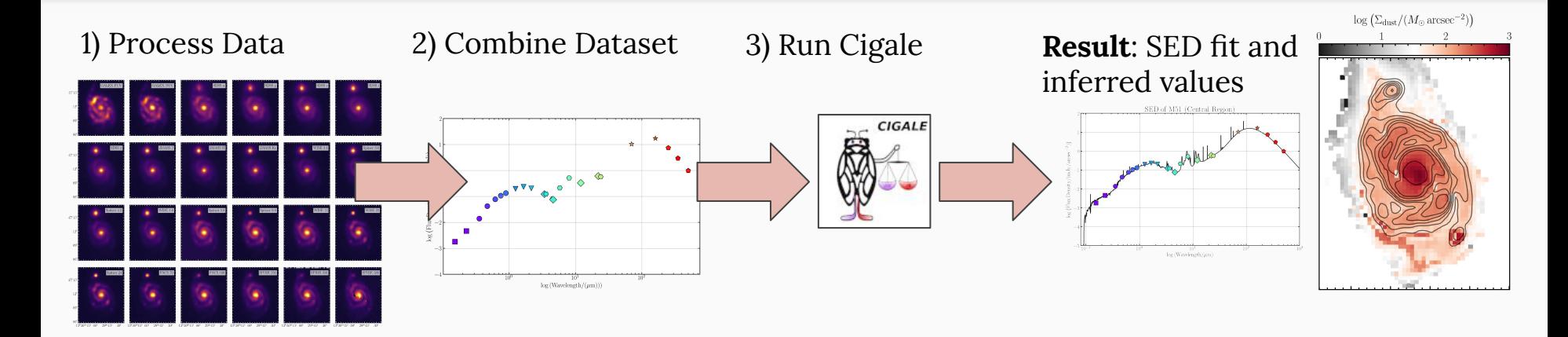

- Pipeline for Data-processing provided on GitHub: [https://github.com/jdenbrok/DustP\\_Data\\_Prep](https://github.com/jdenbrok/DustP_Data_Prep)
- By fitting individual pixel  $\rightarrow$  Can study spatial variation of galactic properties.
- Model selection and the resolution of the model can have non-trivial impact on the inferred quantities.

## Appendix: Resolved properties for NGC3945

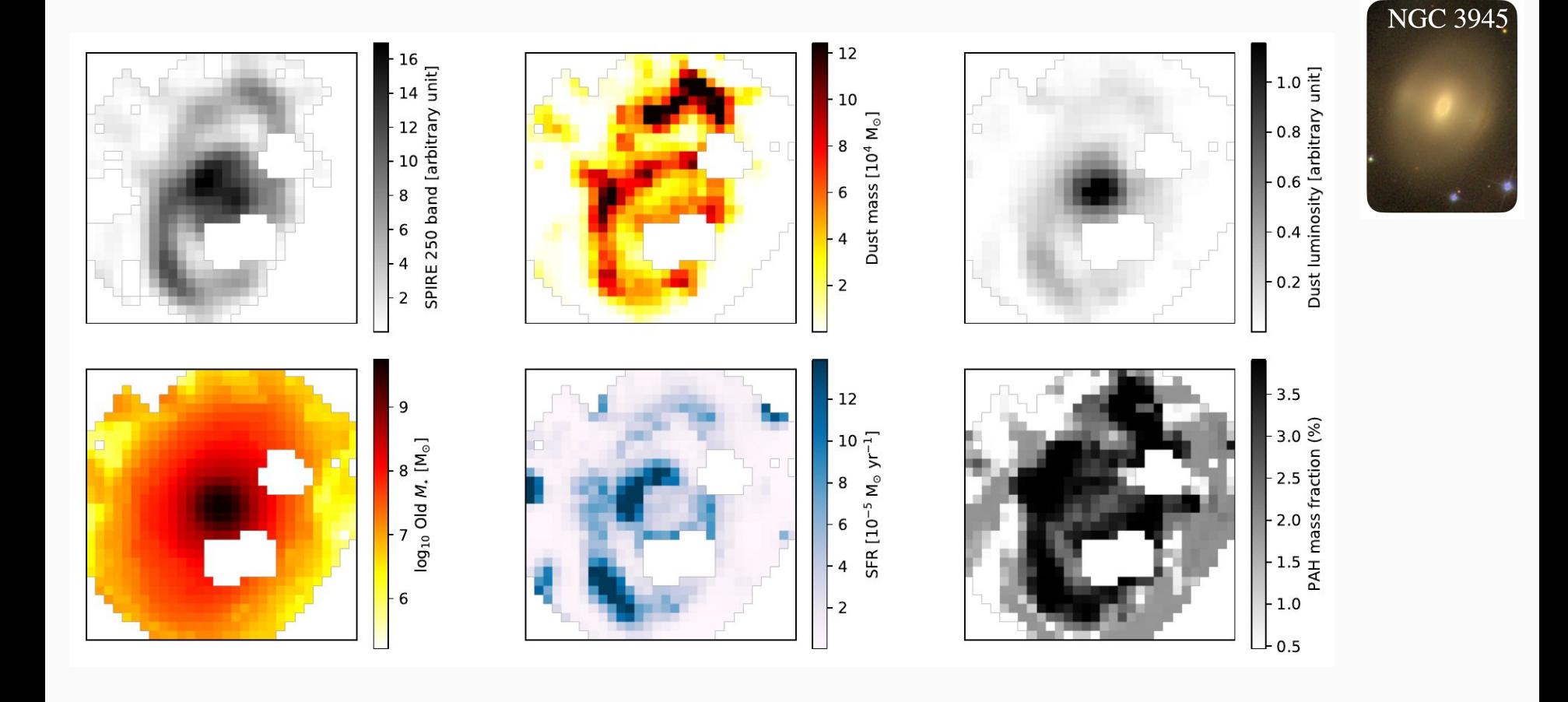

# Appendix: Scaling Relations in M51 (NGC 5194)

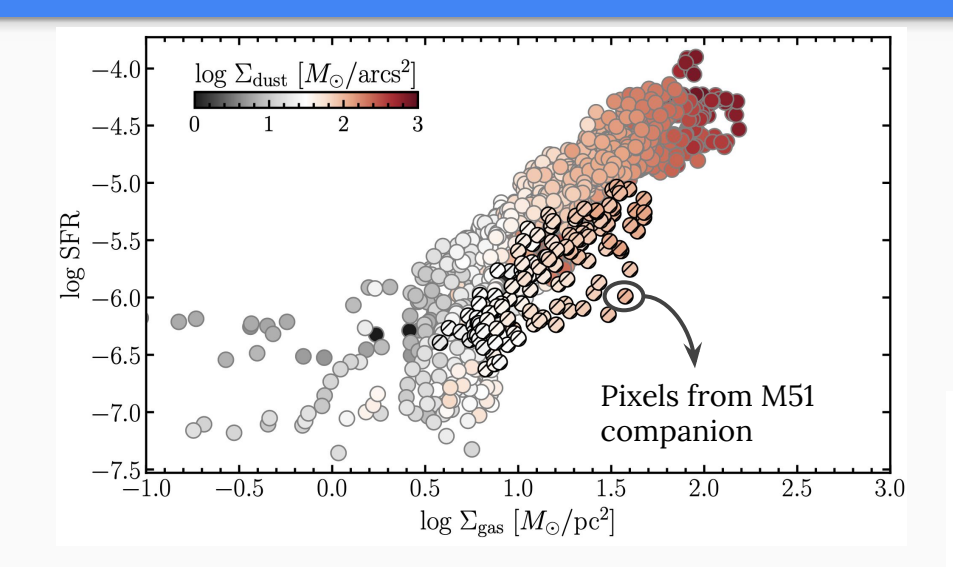

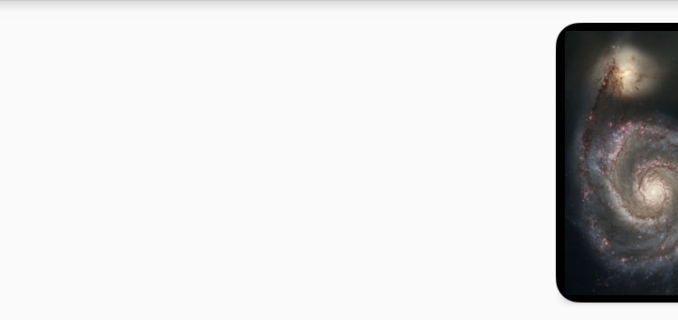

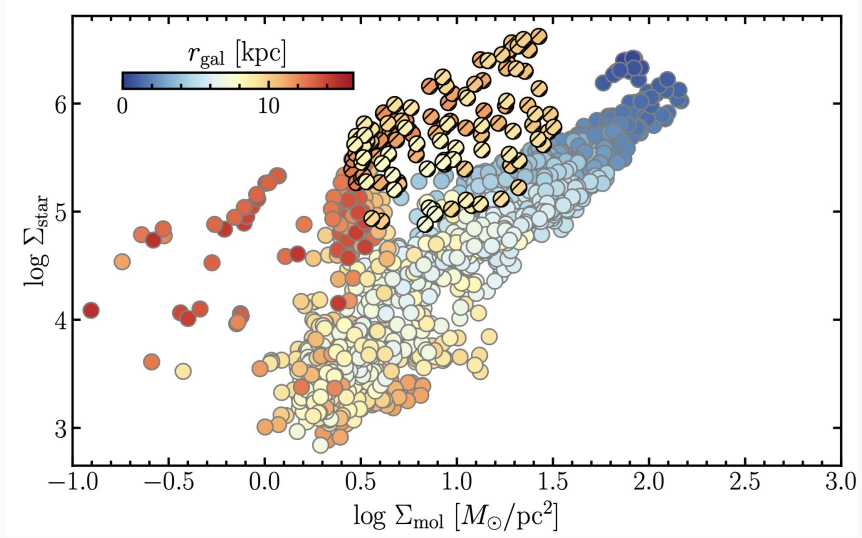